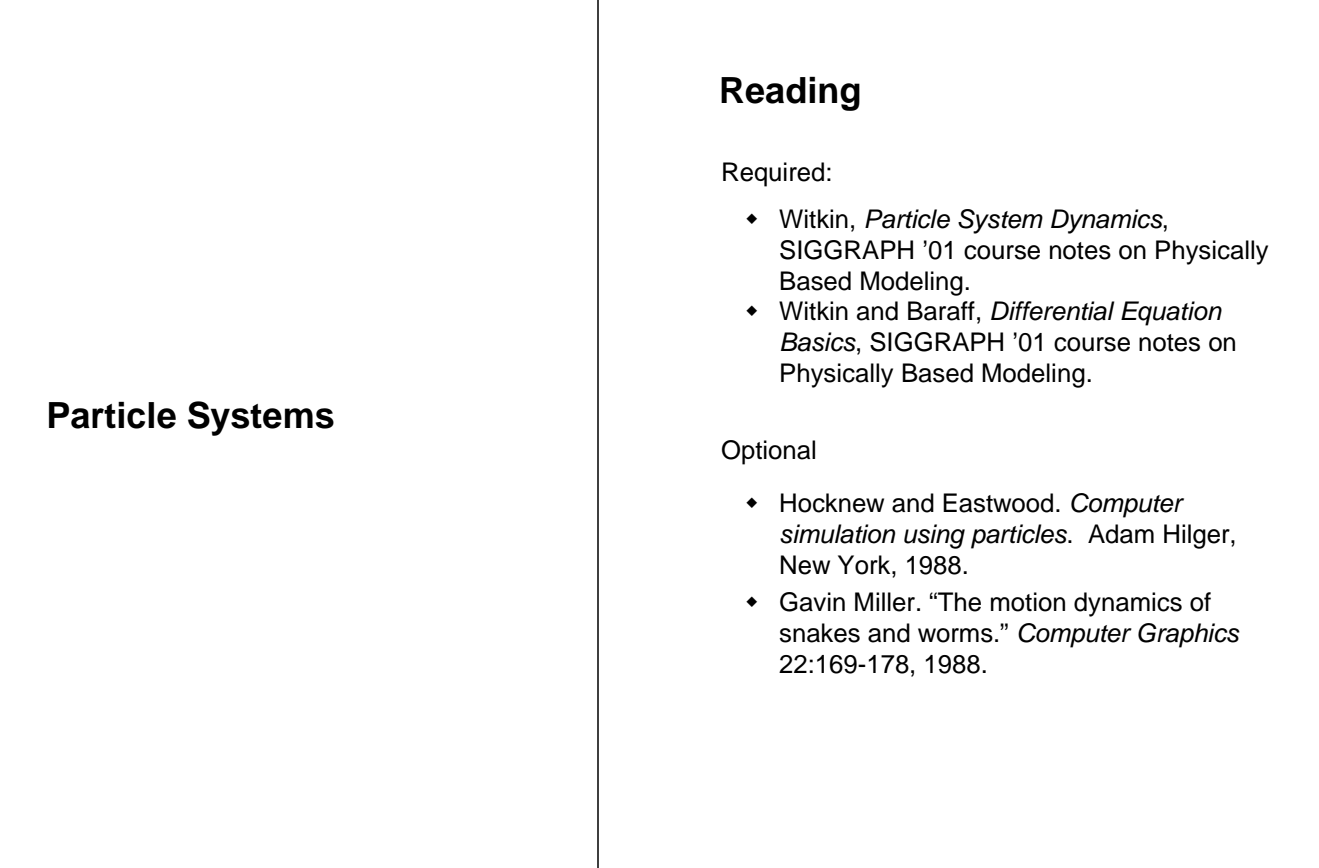

# **What are particle systems?**

A **particle system** is a collection of point masses that obeys some physical laws (e.g, gravity, heat convection, spring behaviors, …).

Particle systems can be used to simulate all sorts of physical phenomena:

# **Particle in a flow field**

We begin with a single particle with:

- Position,  $\mathbf{x} = \begin{bmatrix} x \\ y \end{bmatrix}$  $\mathbf{x} = \begin{bmatrix} x \\ y \end{bmatrix}$
- Velocity, / / *dx*  $\int dx/dt$  $\mathbf{v} \equiv \dot{\mathbf{x}} = \frac{d\mathbf{x}}{dt} = \begin{bmatrix} \frac{d\mathbf{x}}{dt} \\ \frac{d\mathbf{y}}{dt} \end{bmatrix}$

Suppose the velocity is actually dictated by some driving function **g**:

$$
\dot{\mathbf{x}} = \mathbf{g}(\mathbf{x},t)
$$

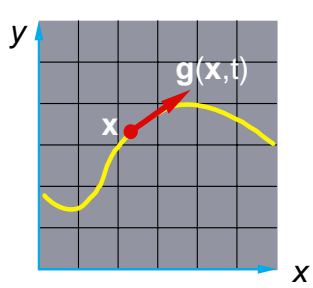

1

# **Vector fields**

At any moment in time, the function **g** defines a vector field over **x**:

How does our particle move through the vector field?

# **Diff eqs and integral curves**

The equation

$$
\dot{\mathbf{x}} = \mathbf{g}(\mathbf{x},t)
$$

is actually a **first order differential equation**.

We can solve for **x** through time by starting at an initial point and stepping along the vector field:

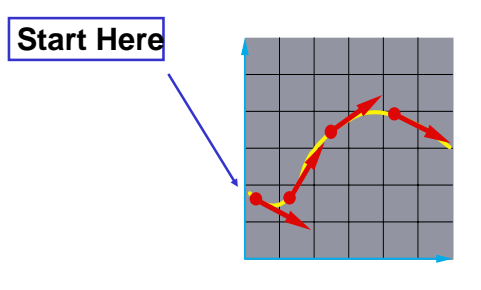

This is called an **intial value problem** and the solution is called an **integral curve**.

## **Euler's method**

One simple approach is to choose a time step, Δ*t*, and take linear steps along the flow:

5

$$
\mathbf{x}(t+\Delta t) \approx \mathbf{x}(t) + \Delta t \cdot \dot{\mathbf{x}}(t)
$$

$$
\approx \mathbf{X}(t) + \Delta t \cdot \mathbf{g}(\mathbf{X},t)
$$

Writing as a time iteration:

$$
\mathbf{X}^{i+1} = \mathbf{X}^i + \Delta t \cdot \mathbf{V}^i
$$

This approach is called **Euler's method** and looks like:

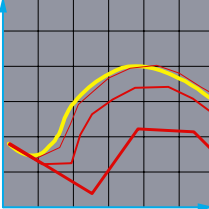

Properties:

- Simplest numerical method
- Bigger steps, bigger errors. Error  $\sim O(\Delta t^2)$ .

7 Need to take pretty small steps, so not very efficient. Better (more complicated) methods exist, e.g., "Runge-Kutta" and "implicit integration."

# **Particle in a force field**

Now consider a particle in a force field **f**.

In this case, the particle has:

 $\bullet$  Mass,  $m$ ◆ Acceleration, **a** = **x** 2  $\ddot{\mathbf{x}} = \frac{d\mathbf{v}}{dt} = \frac{d^2\mathbf{x}}{dt^2}$ 

The particle obeys Newton's law:

$$
\textbf{f}=m\textbf{a}=m\ddot{\textbf{x}}
$$

The force field **f** can in general depend on the position and velocity of the particle as well as time.

Thus, with some rearrangement, we end up with:<br> $f(\mathbf{x}, \dot{\mathbf{x}}, t)$ 

$$
\ddot{\mathbf{x}} = \frac{\mathbf{f}(\mathbf{x}, \dot{\mathbf{x}}, \dot{\mathbf{x}})}{m}
$$

## **Second order equations**

This equation:

$$
\ddot{\mathbf{x}} = \frac{\mathbf{f}(\mathbf{x}, \mathbf{v}, t)}{m}
$$

is a **second order differential equation**.

Our solution method, though, worked on first order differential equations.

We can rewrite this as:

$$
\begin{bmatrix} \dot{\mathbf{x}} = \mathbf{v} \\ \dot{\mathbf{v}} = \frac{\mathbf{f}(\mathbf{x}, \mathbf{v}, t)}{m} \end{bmatrix}
$$

where we have added a new variable **v** to get a pair of coupled first order equations.

# **Differential equation solver**

Starting with:

$$
\begin{bmatrix} \dot{\mathbf{x}} \\ \dot{\mathbf{v}} \end{bmatrix} = \begin{bmatrix} \mathbf{v} \\ \mathbf{f}/m \end{bmatrix}
$$

Applying Euler's method:

$$
\mathbf{x}(t+\Delta t) = \mathbf{x}(t) + \Delta t \cdot \dot{\mathbf{x}}(t)
$$

$$
\dot{\mathbf{x}}(t+\Delta t) = \dot{\mathbf{x}}(t) + \Delta t \cdot \ddot{\mathbf{x}}(t)
$$

And making substitutions:

$$
\mathbf{x}(t+\Delta t) = \mathbf{x}(t) + \Delta t \cdot \mathbf{v}(t)
$$

$$
\dot{\mathbf{x}}(t+\Delta t) = \dot{\mathbf{x}}(t) + \Delta t \cdot \frac{\mathbf{f}(\mathbf{x}, \dot{\mathbf{x}}, t)}{m}
$$

Writing this as an iteration, we have:

$$
\mathbf{x}^{i+1} = \mathbf{x}^{i} + \Delta t \cdot \mathbf{v}^{i}
$$

$$
\mathbf{v}^{i+1} = \mathbf{v}^{i} + \Delta t \cdot \frac{\mathbf{f}^{i}}{m}
$$

Again, performs poorly for large Δ*t.*

Phase space

\n
$$
\begin{bmatrix}\n\mathbf{x} \\
\mathbf{v}\n\end{bmatrix}
$$
\nConcatenate **x** and **v** to make a 6-vector: position in phase space.

\n
$$
\begin{bmatrix}\n\dot{\mathbf{x}} \\
\dot{\mathbf{v}}\n\end{bmatrix} = \begin{bmatrix}\n\mathbf{v} \\
f/m\n\end{bmatrix}
$$
\nA vanilla 1<sup>st</sup>-order differential equation.

\nParticle structure

\nHow do we represent a particle?

\nPosition in phase space.

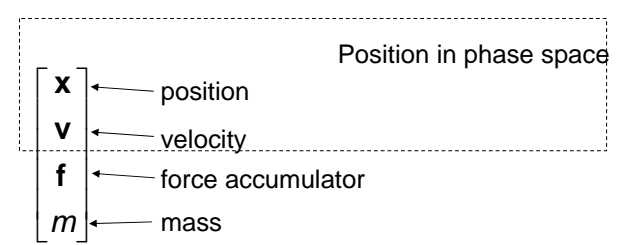

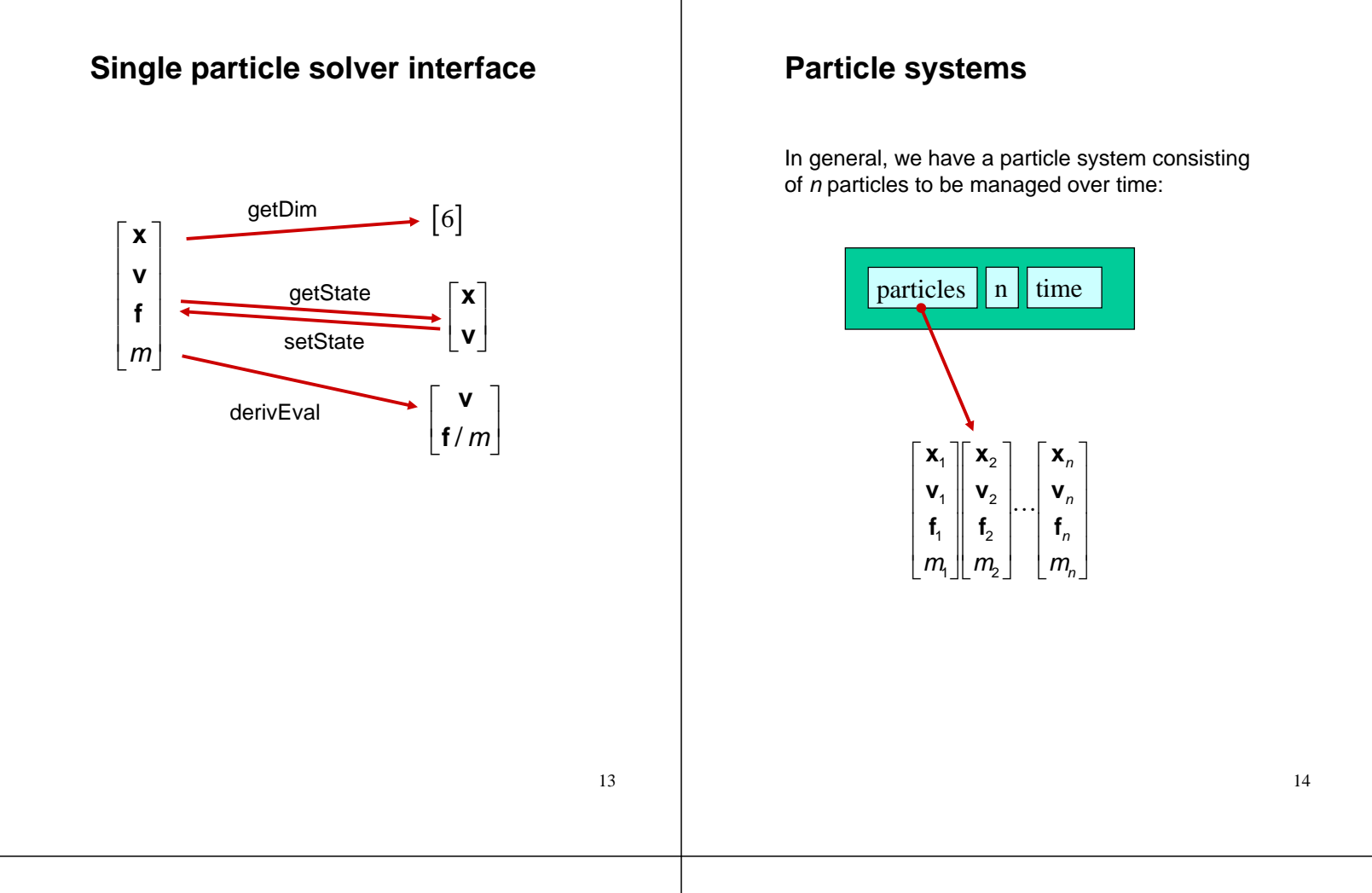

#### **Particle system solver interface**

For *n* particles, the solver interface now looks like:

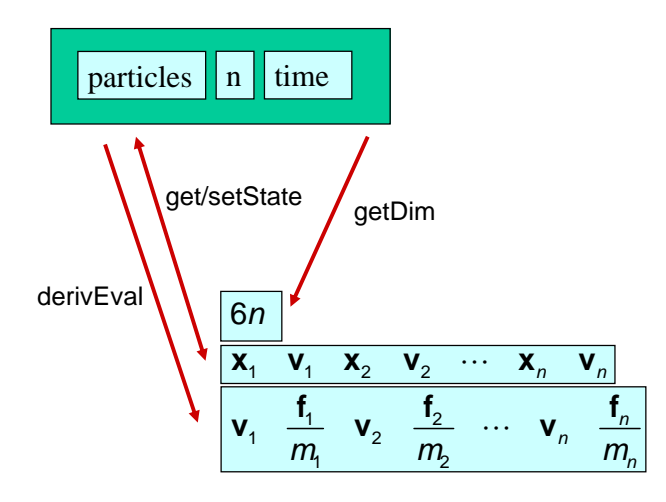

# **Particle system diff. eq. solver**

We can solve the evolution of a particle system again using the Euler method:

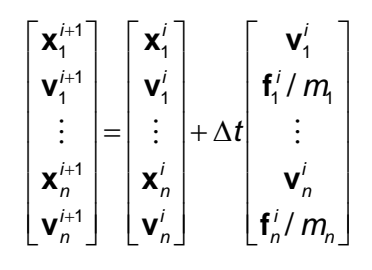

#### **Forces**

Each particle can experience a force which sends it on its merry way.

Where do these forces come from? Some examples:

- Constant (gravity)
- Position/time dependent (force fields)
- Velocity-dependent (drag)
- N-ary (springs)

How do we compute the net force on a particle?

#### **Particle systems with forces**

Force objects are black boxes that point to the particles they influence and add in their contributions.

We can now visualize the particle system with force objects:

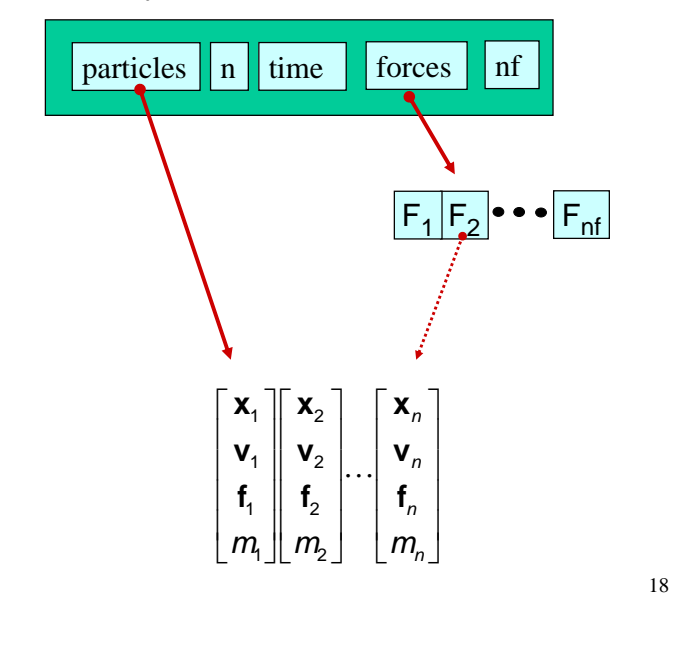

#### **Gravity and viscous drag**

The force due to **gravity** is simply:

 $f_{\text{grav}} = mG$ **p->f += p->m \* F->G**

Often, we want to slow things down with **viscous drag**:

$$
\boldsymbol{\mathsf{f}}_{\mathsf{drag}} = -k_{\mathsf{drag}} \boldsymbol{\mathsf{v}}
$$

$$
p->f = F->k * p->v
$$

## **Damped spring**

A spring is a simple examples of an "N-ary" force.

Recall the equation for the force due to a spring:

$$
f = -k_{\text{spring}}(x - r)
$$

We can augment this with damping:

$$
f = -[k_{\text{spring}}(x - r) + k_{\text{damp}}v]
$$

The resulting force equations become:

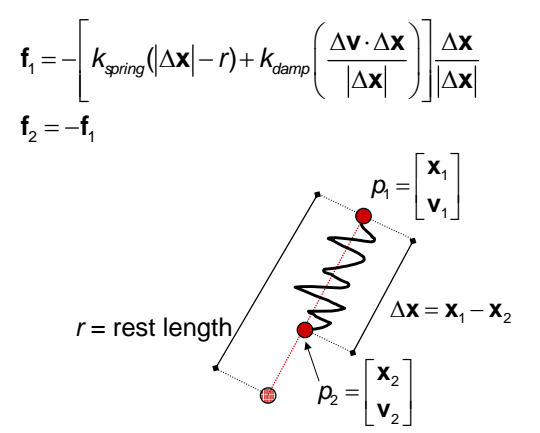

17

## **derivEval**

- 1. Clear forces
	- Loop over particles, zero force accumulators
- 2. Calculate forces
	- Sum all forces into accumulators
- 3. Return derivatives
	- Loop over particles, return **v** and **f***/m*

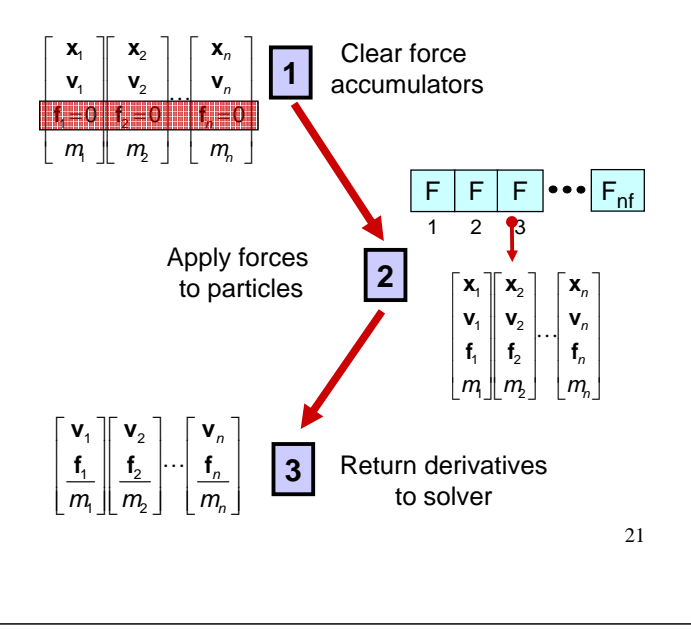

# **Bouncing off the walls**

Handling collisions is a useful add-on for a particle simulator.

For now, we'll just consider simple point-plane collisions.

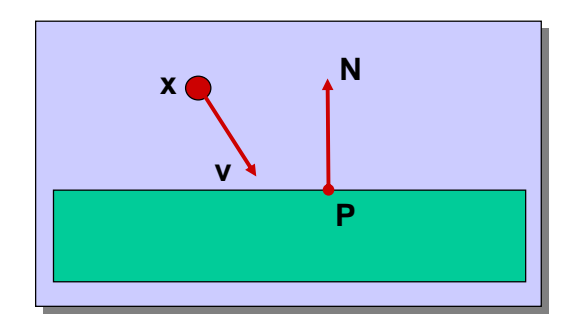

A plane is fully specified by any point **P** on the plane and its normal **N**.

**Collision Detection**

How do you decide when you've made **exact** contact with the plane?

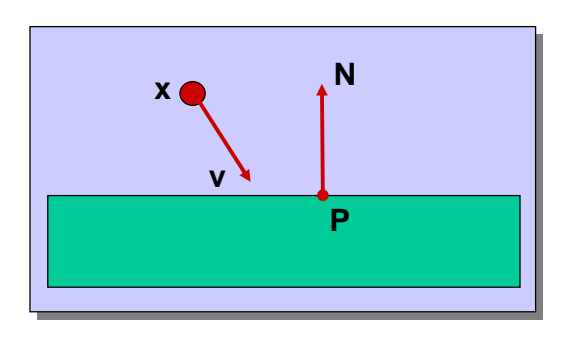

# **Normal and tangential velocity**

To compute the collision response, we need to consider the normal and tangential components of a particle's velocity.

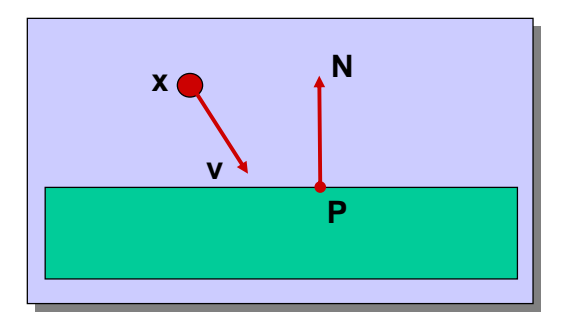

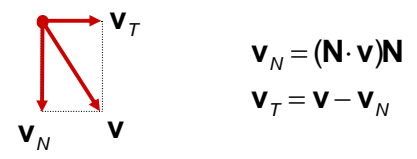

### **Collision Response**

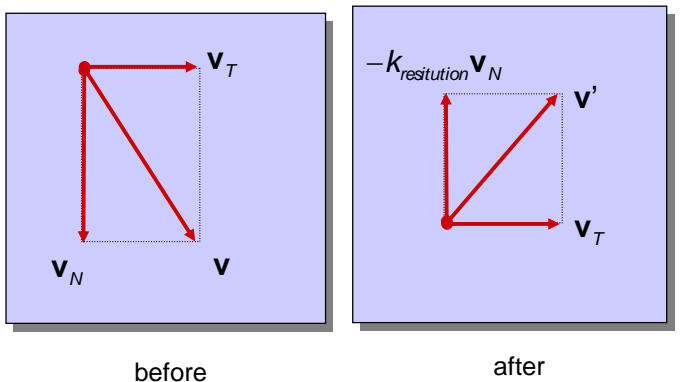

The response to collision is then to immediately replace the current velocity with a new velocity:

$$
\mathbf{V}' = \mathbf{V}_T - k_{\text{restriction}} \mathbf{V}_N
$$

The particle will then move according to this velocity in the next timestep.

25

#### **Very simple collision response**

How do you decide when you've had a collision?

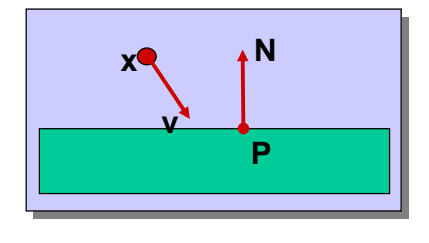

A problem with this approach is that particles will disappear under the surface. We can reduce this problem by essentially offsetting the surface:

Also, the response may not be enough to bring a particle to the other side of a wall In that case, detection should include a velocity check:

#### **Collision without contact**

In general, we don't sample moments in time when particles are in *exact* contact with the surface.

There are a variety of ways to deal with this problem.

The most expensive is **backtracking**: determine if a collision must have occurred, and then roll back the simulation to the moment of contact.

A simple alternative is to determine if a collision must have occurred in the past, and then pretend that you're currently in exact contact.

26

#### **More complicated collision response**

Another solution is to modify the update scheme to:

- detect the future time and point of collision
- reflect the particle within the time-step

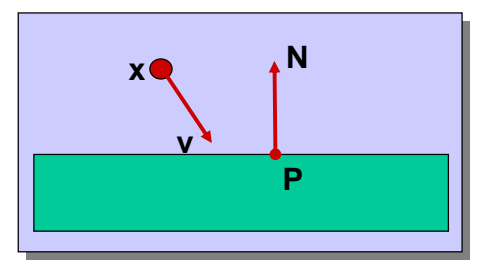

## **Particle frame of reference**

Let's say we had our robot arm example and we wanted to launch particles from its tip.

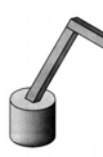

How would we go about starting the particles from the right place?

First, we have to look at the coordinate systems in the OpenGL pipeline…

#### **The OpenGL geometry pipeline**

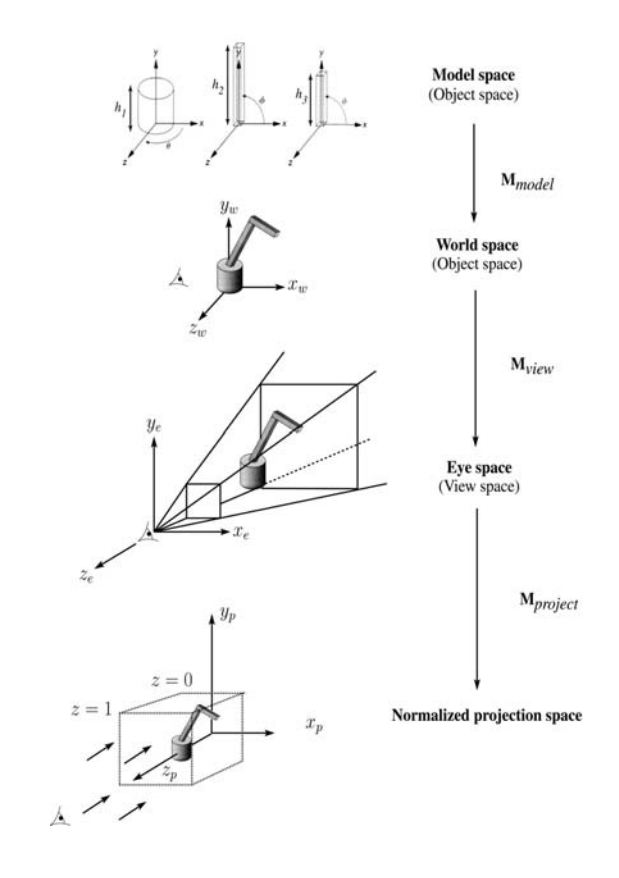

#### **Projection and modelview matrices**

Any piece of geometry will get transformed by a sequence of matrices before drawing:

**p**'= **M**project **M**view **M**model **p**

The first matrix is OpenGL's GL\_PROJECTION matrix.

The second two matrices, taken as a product, are maintained on OpenGL's GL\_MODELVIEW stack:

 $M_{\text{modelview}} = M_{\text{view}} M_{\text{model}}$ 

## **Robot arm code, revisited**

Recall that the code for the robot arm looked something like:

```
glRotatef( theta, 0.0, 1.0, 0.0 );
base(h1);
glTranslatef( 0.0, h1, 0.0 );
glRotatef( phi, 0.0, 0.0, 1.0 );
upper_arm(h2);
glTranslatef( 0.0, h2, 0.0 );
glRotatef( psi, 0.0, 0.0, 1.0 );
lower_arm(h3);
```
All of the GL calls here modify the modelview matrix.

Note that even before these calls are made, the modelview matrix has been modified by the viewing transformation,  $M_{\text{view}}$ .

# **Computing the particle launch point**

To find the world coordinate position of the end of the robot arm, you need to follow a series of steps:

1. Store  $M_{\text{view}}$  (=  $M_{\text{modelview}}$ ) before drawing your model.

Mat4f Mview =  $getModelViewMatrix()$ ;

2. Draw your model and add one more transformation to move the launch point to the tip of the robot arm.

glTranslatef( 0.0, h3, 0.0 );

3. Now,  $M_{\text{modelview}} = M_{\text{view}} M_{\text{model}}$  so therefore

 $M_{\text{model}} = M_{\text{view}}^{-1} M_{\text{model}}$ 

4. Transform a point at the origin by  $M_{model}$ 

Now you're ready to launch particles from that last computed point!

#### **Summary**

What you should take away from this lecture:

- The meanings of all the **boldfaced** terms
- Euler method for solving differential equations
- Combining particles into a particle system
- Physics of a particle system
- Various forces acting on a particle
- Simple collision detection
- How to hook your particle system into the coordinate frame of your model